## **Using the cFS Command and Data Dictionary (CCDD) to Automate Software Development on Habulous**

SG.

**ANIES** 

**Robert Hirsh Robert.l.Hirsh@nasa.gov NASA/ Johnson Space Center 12/3/2018** 

**The Contract** 

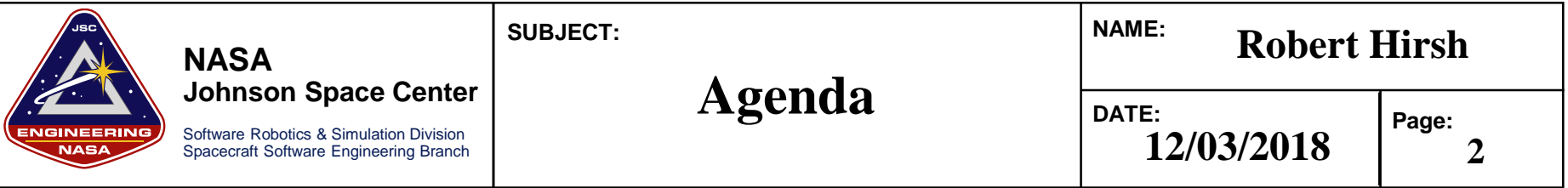

- •Habulous Background
- •CCDD Overview
- CCDD Products used on Habulous
	- •C header files that define all software bus commands/telemetry messages
	- Generating file defining the Message ID's used (cfs\_msgids.h)
	- XML Telemetry and Command Exchange (XTCE) files (displays)
	- "Protobetter" code (to manage different endian-ness/architectures)
- Development on Habulous
	- •CCSDS\_v2 extended headers
	- Extending/customizing SBN to pass messages among computers on multiple networks
	- Using SBN\_lib to allow non-cFS node to communicate with cFS nodes
- •Next Steps
	- Developing TTE network and schedule tables for all the various CPUs to use

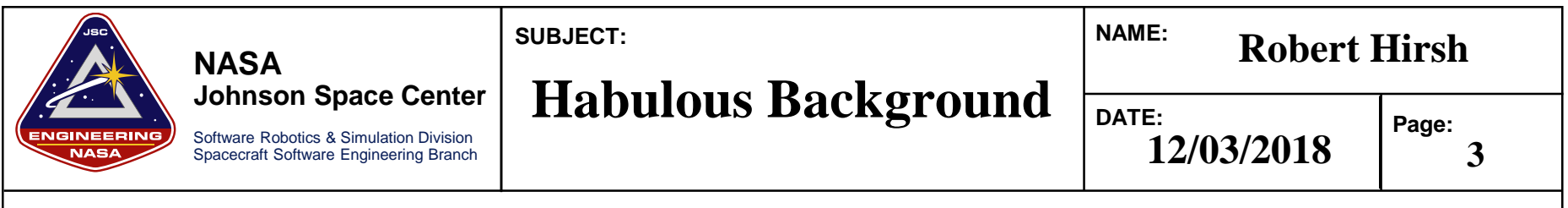

- •The Habulous project is an Earth-based testbed (HW/SW)
	- •Prototyping future space habitat unit and technologies
	- •Representation from various NASA centers and aerospace organizations
		- » ARC/JSC/GRC/Goddard/Stennis

•Distributed nature of the team makes data interfaces especially critical

- » Massively heterogeneous computer architectures and operating systems
- *32/64-bit, Big/Little Endian, Linux/VxWorks/Windows, x86/PPC/RaspberryPi*
- Multiple CPUs use the SBN application to communicate
	- » Most CPUs run cFS (use SBN app and Protobetter)
	- » Non-cFS CPU (use SBN\_lib with Prototbetter)

## **Habulous Block Diagram**

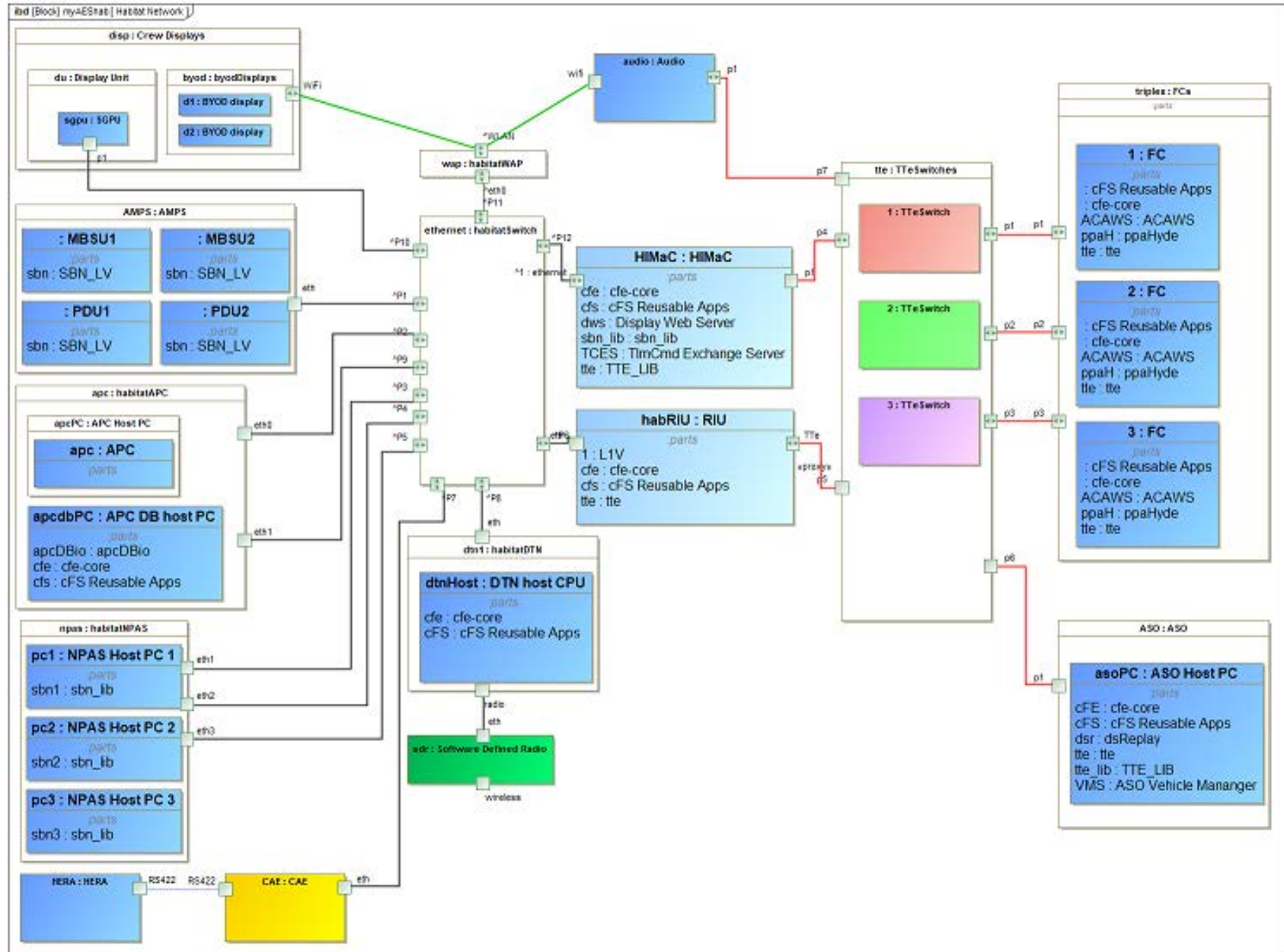

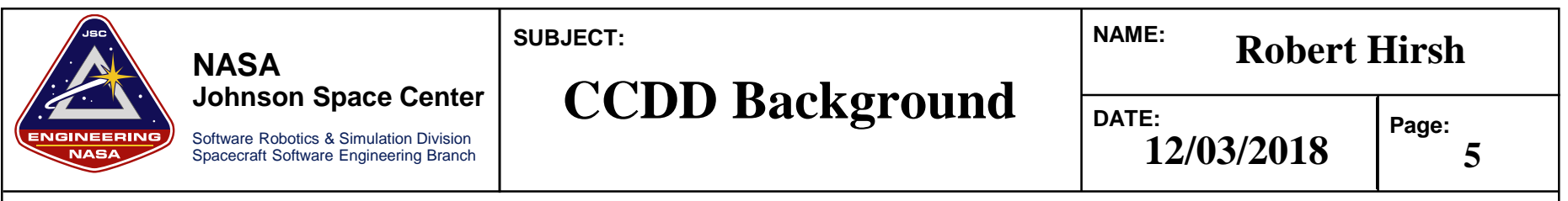

- •CCDD stands for cFS Command and Data Dictionary
- •Goddard's Core Flight System (cFS) has been, is, and is intended to be used by many projects
	- Examples: Lunar Reconnaissance Orbiter (LRO), Morpheus, Exploration EMU (xEMU) spacesuit, Orion Backup Flight Software (BFS)
	- Success of the cFS concept is shown by the number cFS projects at FSW-2018
- •A command and data dictionary (CDD) defines telemetry/command messages
- Each cFS project must select a way to manage their CDD
	- Frequently involves using a spreadsheet, with custom SW to convert into useful files
- •cFS Command and Data Dictionary utility (CCDD) was designed as a generic utility to eliminate duplication of effort in order to make CDD management easier

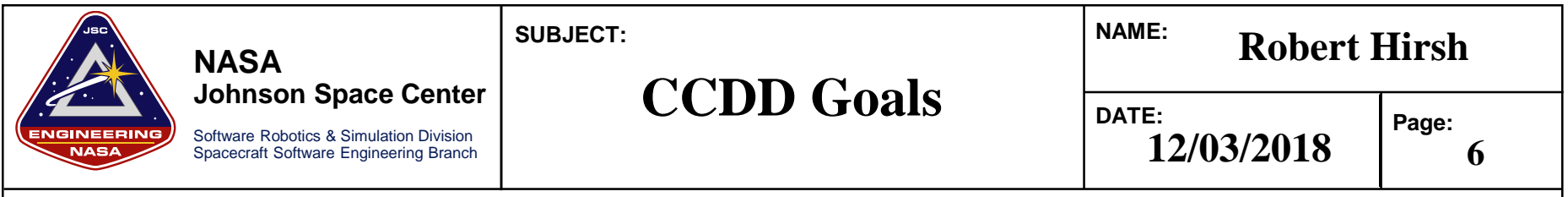

- •Create a configurable CDD utility that runs on multiple operating systems
	- Written in Java for maximum portability
- •Easy creation/modification of CDD information
	- Graphical user interface (GUI) to interact with the database
- •Store all CDD information into a standard database (postgreSQL)
- •Bidirectional transfer of information to/from the CCDD
	- Cut-n-paste to Excel, import/export via XTCE/CSV/JSON
- •Easy access to CDD information (via scripting languages and web applications )
	- Allows user to code in various languages (ruby/python/js) and access CDD information »Create vehicle and ground software products, data summary, etc
		- »Generate complicated CFS products: Schedule or network tables, copy table, etc

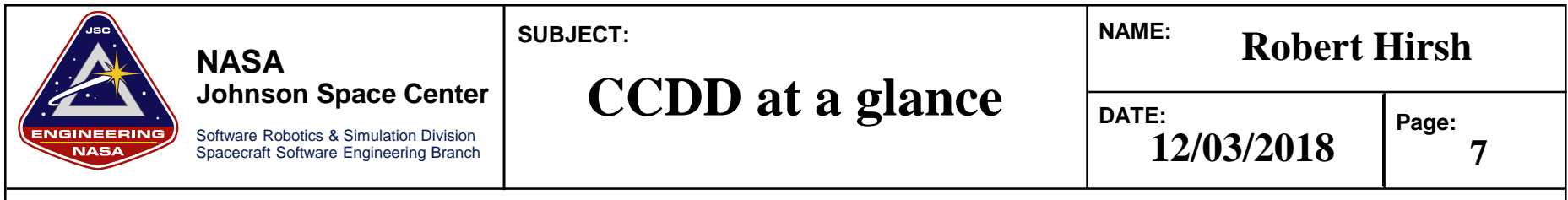

Data is accessible to scripting languages (JavaScript, Python, etc.)

• Example scripts provided for common products

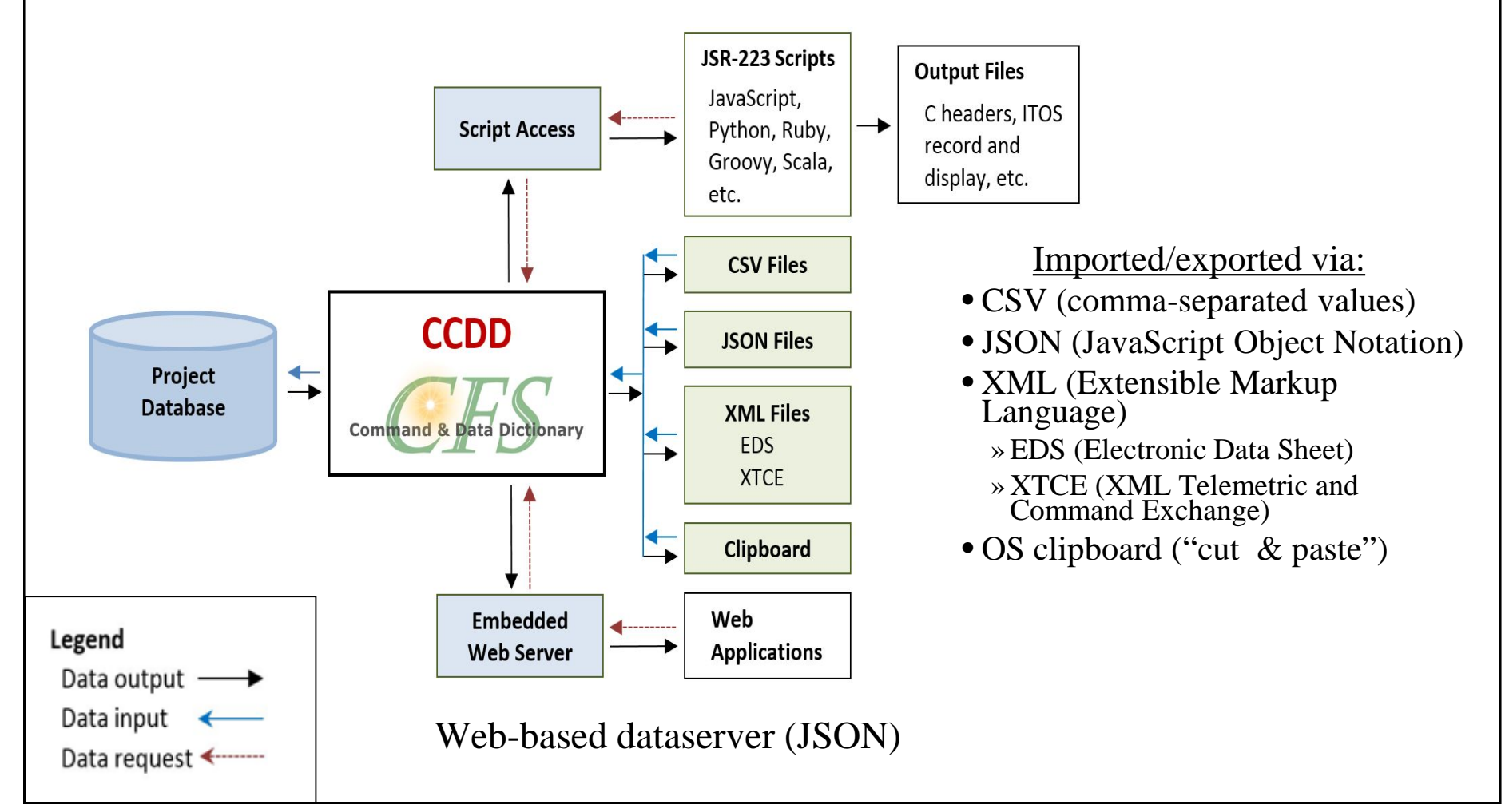

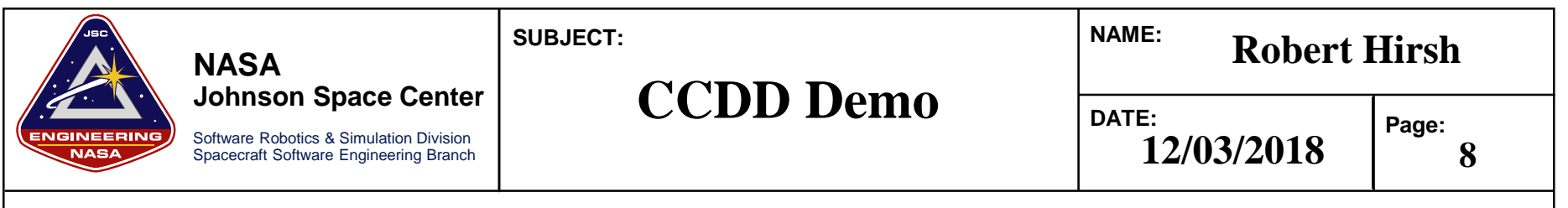

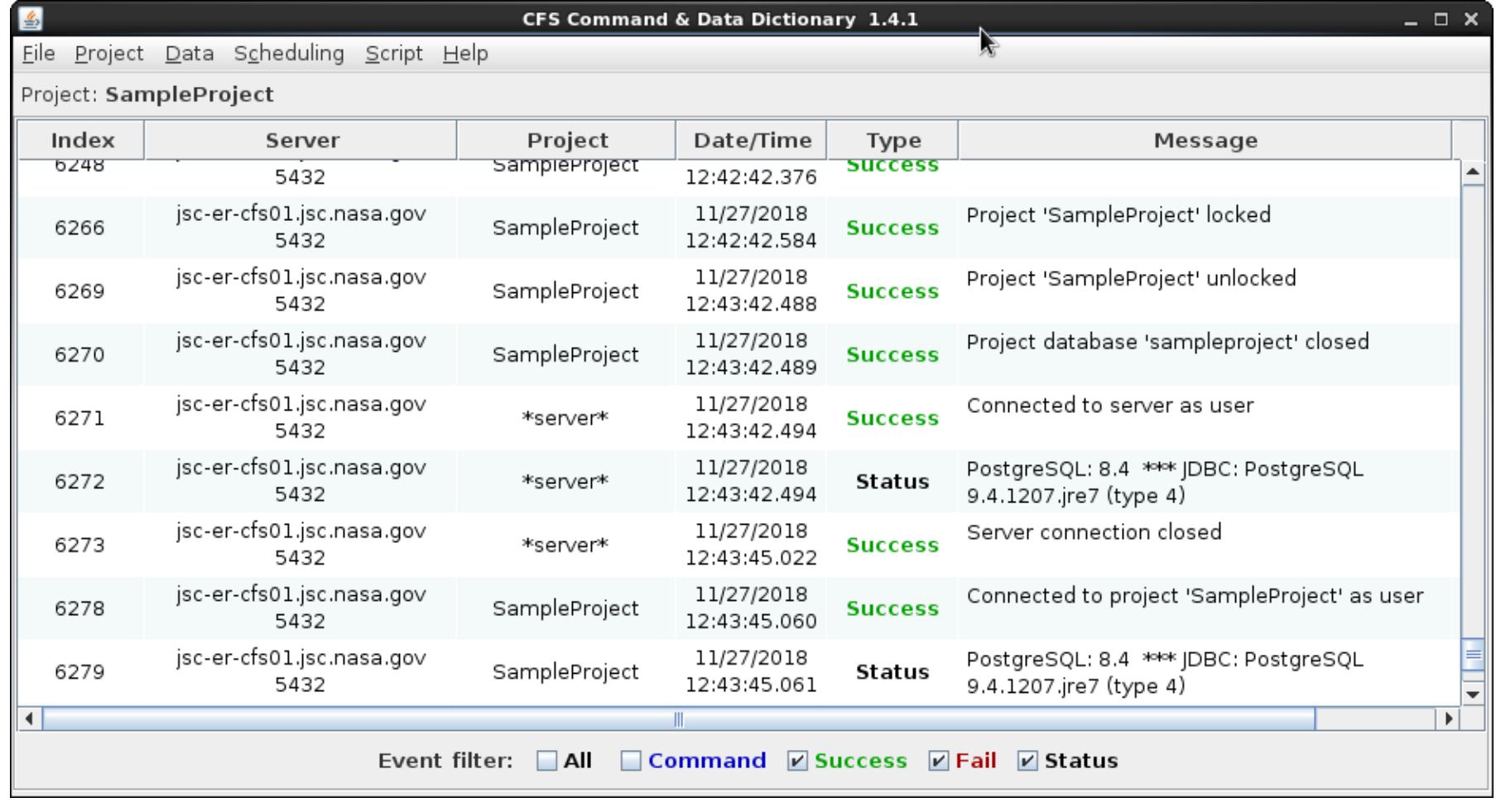

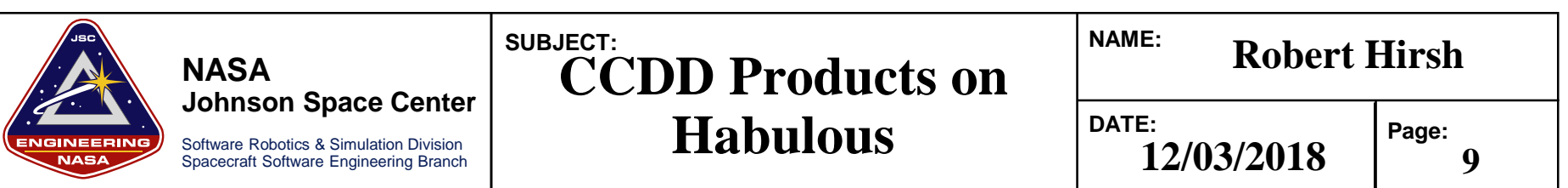

Show All Message IDs

•cfs\_msgids.h file generation

- Same file compiled by all CPUs
- Defines all the MIDs for each cFS message sent/received on any of the various CPUs
- Using CCSDSv2, so each MID is a combination of APID/SystemID/SubSystemID

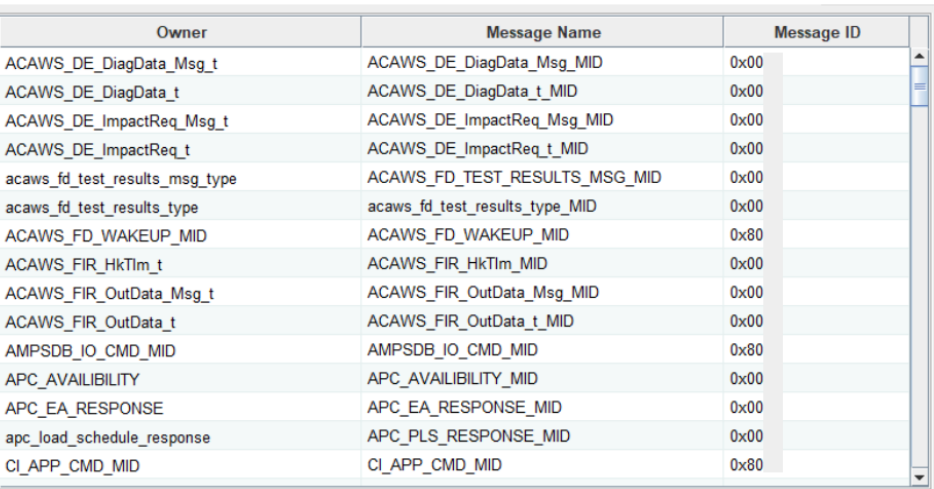

- •Using the CCDD information to automatically generate the C-header files
	- Define the structure for all software bus (SB) commands/telemetry messages
- •Generate XML Telemetry and Command Exchange (XTCE) files
	- Used by display team to make displays for any CPU
- •Generating "Protobetter" code for communication with other CPUs
	- Manages packing and different endian-ness/architectures

 $\times$ 

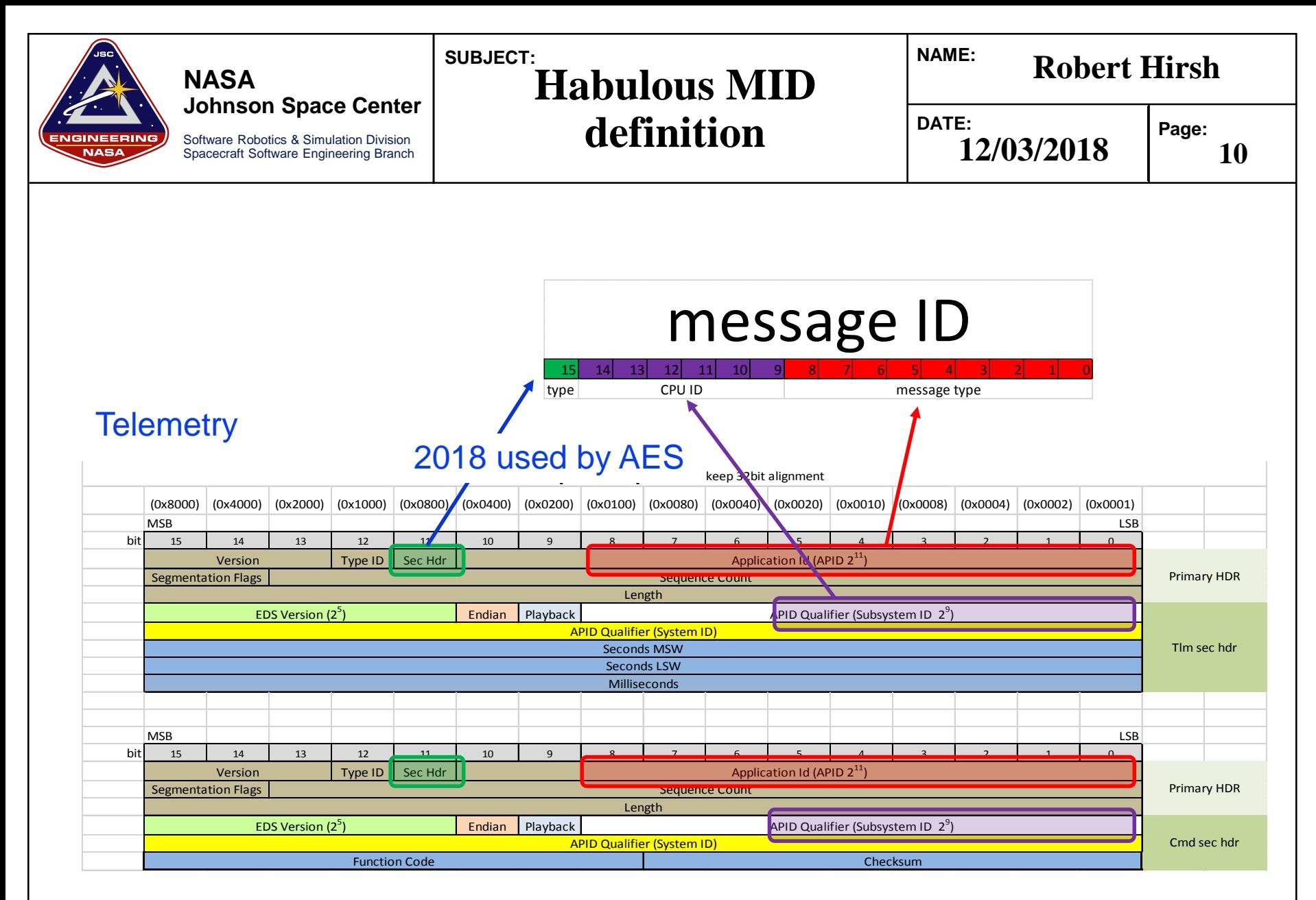

## Command

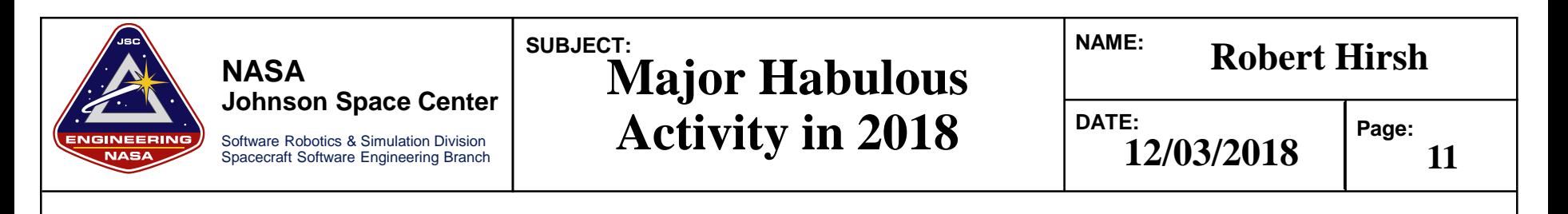

- Updating to CCSDS\_v2 (and using CPU# as subsystem ID)
	- Running out of room for unique MIDs on all CPUs for the 11-bits of version 1
	- See next slide
- •Exporting XTCE files to allow drag-n-drop display development for all CPUs
- •Extending/customizing SBN to pass messages to computers
	- •Computers with multiple interfaces act as a "bridge" to CPUs that can't talk directly
	- "Protobetter" developed to manage packing/endian differences
- Using SBN\_lib to allow non-cFS node to communicate with cFS nodes
	- Allows non-cFS nodes to "impersonate" a cFS node and talk to SBN on other CPUs
- •Worked to develop the CDD before the SW development was complete
	- Not treat CDD as an "as built" post-development documentation effort
	- •Required iterations on data structures and MIDs, but minimized interface issues

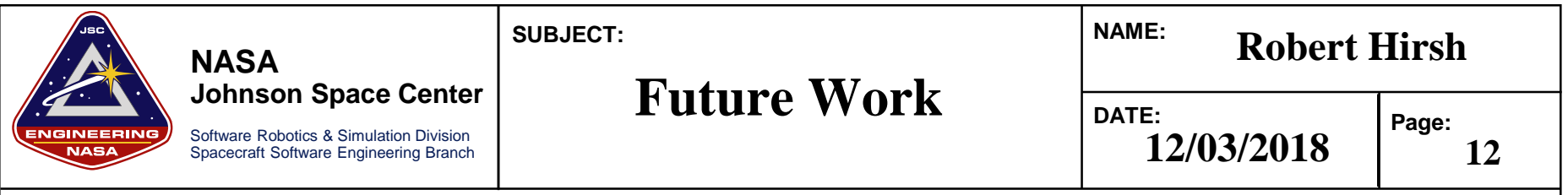

- The CCDD tool has successfully been used to automate/autocode a large amount of software used on Habulous
- •Working to allow the CCDD to define even more products including
	- Time-triggered Ethernet (TTE) network tables/maps
		- »Coordinate message passing between various synchronized machines
	- cFS schedule table (for each CPU)
	- Automated CCDD to SysML export

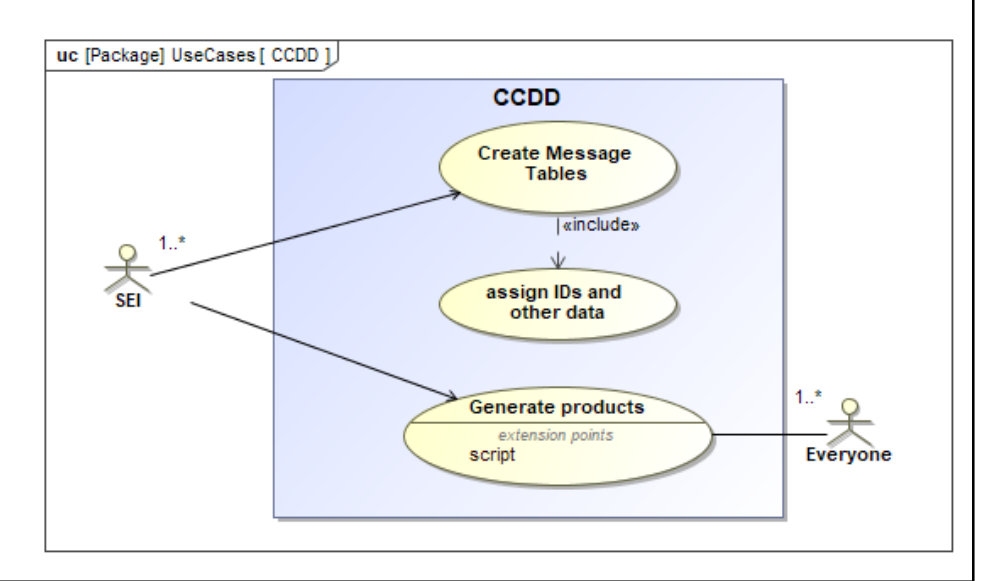